## Easy Speak Guide – Rev 1A

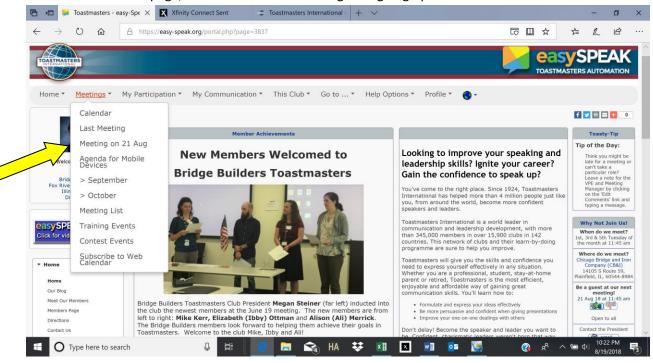

From the club home page, select the desired meeting for signing up:

Confirm your attendance (or absence) at a meeting by clicking the thumb icon at top of page or click on the "y", "n" or "?" radio button in the Confirm Attendance column:

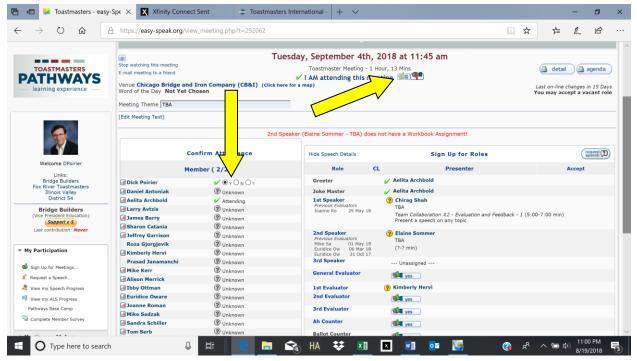

## Easy Speak Guide – Rev 1A

Sign up for a role in the current meeting by clicking the thumb up icon next to the role or sign up for a role in a different meeting by clicking "Sign up for Meetings" on the left side of screen.

If there is a ? next to your name, you need to either accept or decline the assigned role. Accept (or decline) your assigned role by clicking on the appropriate thumb icon (up or down) on the right side of the screen.

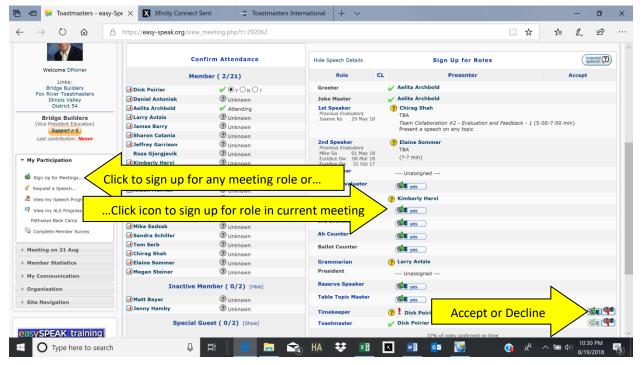

To sign up for a speech, select "Request a Speech" on the left side or the "Request Speech" icon on right

|                                                                                                    | https://easy-speak.org/view                                                                                                    |                                                                                                    |                                                                                                    |                                                                                                    |                       |
|----------------------------------------------------------------------------------------------------|----------------------------------------------------------------------------------------------------|----------------------------------------------------------------------------------------------------|----------------------------------------------------------------------------------------------------|----------------------------------------------------------------------------------------------------|-----------------------|
|                                                                                                    | Confirm Attendance                                                                                                    |                                                                                                    | Hide Speech Details Or request a Speech here                                                                                                    |                                                                                                    |                       |
| Welcome DPoirier                                                                                                    | Me                                                                                                    | Member ( 2/21)                                                                                                    |                                                                                                    | CL Presenter                                                                                                    | Accept                |
| Bridge Builders                                                                                                    | Dick Poirier                                                                                                    | VONO?                                                                                                    | Greeter                                                                                                    | 🧹 Aelita Archbold                                                                                                    |                       |
| Fox River Toastmasters<br>Illinois Valley                                                                                                    | Daniel Antoniak                                                                                                    | O Unknown                                                                                                    | Joke Master                                                                                                    | 🧹 Aelita Archbold                                                                                                    |                       |
| District 54                                                                                                    | Aelita Archbold                                                                                                    | V Attending                                                                                                    | 1st Speaker                                                                                                    | (?) Chirag Shah                                                                                                    |                       |
| Bridge Builders<br>(Vice President Education)                                                                                                    | Larry Avtzis                                                                                                    | () Unknown                                                                                                    | Previous Evaluators<br>Joanne Ro 29 May 18                                                                                                    |                                                                                                    |                       |
|                                                                                                    | James Barry                                                                                                    | () Unknown                                                                                                    | Team Collaboration #2 - Evaluation and Feedback - 1 (5:00-<br>Present a speech on any topic                                                                                                    |                                                                                                    | k - 1 (5:00-7:00 min) |
| Support e-S                                                                                                    | A Sharon Catania                                                                                                    | Unknown                                                                                                    |                                                                                                    | Present a speech on any topic                                                                                                    |                       |
| Last contribution: Never                                                                                                    | Jeffrey Garrison                                                                                                    | Unknown                                                                                                    | 2nd Speaker                                                                                                    | (?) Elaine Sommer                                                                                                    |                       |
|                                                                                                    | Roza Gjorgjevik                                                                                                    | () Unknown                                                                                                    | Previous Evaluators TBA<br>Mike Sa 01 May 18                                                                                                    |                                                                                                    |                       |
| Ay Participation                                                                                                    | Kimberly Hervi                                                                                                    |                                                                                                    |                                                                                                    | (?-? min)                                                                                                    |                       |
| Sign Up for Meetings                                                                                                    | Prasad Janamanchi                                                                                                    | Unknown                                                                                                    |                                                                                                    |                                                                                                    |                       |
|                                                                                                    |                                                                                                    | Unknown                                                                                                    | 3rd Speaker                                                                                                    | Unassigned                                                                                                    |                       |
|                                                                                                    |                                                                                                    |                                                                                                    | General Evaluator                                                                                                    |                                                                                                    |                       |
|                                                                                                    | equest a Speech l                                                                                                    |                                                                                                    | and a second second second second second second second second second second second second second second second                                                                                                    | Unassigned                                                                                                    |                       |
| Request a Speech                                                                                                    | equest a Speech l                                                                                                    | nere                                                                                                    | and a second second second second second second second second second second second second second second second                                                                                                    |                                                                                                    |                       |
| Request a Speech                                                                                                    | equest a Speech I                                                                                                    | nere<br>@ Unknown                                                                                                    | General Evaluator                                                                                                    | ( yes )                                                                                                    |                       |
| Request a Speech                                                                                                    |                                                                                                    | nere<br>@ Unknown<br>@ Unknown                                                                                                    | General Evaluator                                                                                                    | (Sum yes)<br>(%) Kimberly Hervi<br>(Sum yes)                                                                                                    |                       |
| Request a Speech Re<br>View my Speech Progress<br>View my ALS Progress<br>Pathways Base Camp                                                                                                    | Euridice Oware                                                                                                    | nere<br>@ Unknown<br>@ Unknown<br>@ Unknown                                                                                                    | General Evaluator<br>1st Evaluator<br>2nd Evaluator<br>3rd Evaluator                                                                                                    | (Set yes)<br>(Rinberly Hervi<br>(Set yes)<br>(Set yes)                                                                                                    |                       |
| Request a Speech<br>View my Speech Progress<br>View my ALS Progress<br>Pathways Base Camp                                                                                                    | Euridice Oware     Joanne Roman                                                                                                    | nere<br>@ Unknown<br>@ Unknown<br>@ Unknown<br>@ Unknown                                                                                                    | General Evaluator<br>1st Evaluator<br>2nd Evaluator                                                                                                    | (Sum yes)<br>(%) Kimberly Hervi<br>(Sum yes)                                                                                                    |                       |
| Request a Speech<br>View my Speech Progress<br>View my ALS Progress<br>Pathways Base Camp<br>Complete Member Survey                                                                                 | d Euridice Oware<br>d Joanne Roman<br>d Mike Sadzak                                                                                                    | Pere<br>@ Unknown<br>@ Unknown<br>@ Unknown<br>@ Unknown                                                                                                    | General Evaluator<br>1st Evaluator<br>2nd Evaluator<br>3rd Evaluator                                                                                                    | (Set yes)<br>(Rimberly Hervi<br>(Set yes)<br>(Set yes)                                                                                                    |                       |
| Request a Speech<br>View my Speech Progress<br>View my ALS Progress<br>Pathways Base Camp<br>Complete Member Survey                                                                                 | d Euridice Oware<br>d Joanne Roman<br>d Mike Sadzak<br>d Sandra Schiller                                                                                    | Orece<br>@ Unknown<br>@ Unknown<br>@ Unknown<br>@ Unknown<br>@ Unknown                                                                                                    | General Evaluator<br>1st Evaluator<br>2nd Evaluator<br>3rd Evaluator<br>Ah Counter                                                                                                    | Image: State of the state of the state o                                                                                                    |                       |
| Request a Speech View my Speech Progress View my ALS Progress Pathways Base Camp Complete Member Survey Meeting on 21 Aug                                                                           | d Euridice Oware<br>d Joanne Roman<br>d Mike Sadzak<br>d Sandra Schiller<br>d Tom Serb<br>d Chirag Shah<br>d Elaine Sommer                                  | Dere<br>© Unknown<br>© Unknown<br>© Unknown<br>© Unknown<br>© Unknown<br>© Unknown<br>© Unknown                                                                                                    | General Evaluator Lat Evaluator Znd Evaluator Grad Evaluator Ah Counter Ballot Counter Grammarian                                                                                                    | (Set yes)<br>(Rimberly Hervi<br>(Set yes)<br>(Set yes)                                                                                                    |                       |
| Request a Speech<br>View my Speech Progress<br>View my ALS Progress<br>Pathways Base Camp<br>Complete Member Survey<br>Meeting on 21 Aug<br>Member Statistics                                       | a Euridice Oware<br>a Joanne Roman<br>a Mike Sadzak<br>a Sandra Schiller<br>a Tom Serb<br>a Chirag Shah                                                     | Orece<br>@ Unknown<br>@ Unknown<br>@ Unknown<br>@ Unknown<br>@ Unknown                                                                                                    | General Evaluator<br>1st Evaluator<br>2nd Evaluator<br>3rd Evaluator<br>Ah Counter<br>Ballot Counter                                                                                                    | Image: State of the state of the state o                                                                                                    |                       |
| Request a Speech Re<br>View my Speech Progress<br>View my ALS Progress<br>Pathwarys Base Camp<br>Complete Member Survey<br>Meeting on 21 Aug<br>Member Statistics<br>My Communication               | d Euridice Oware<br>d Joanne Roman<br>d Mike Sadzak<br>d Sandra Schiller<br>d Tom Serb<br>d Chirag Shah<br>d Elaine Sommer<br>d Megan Steiner               | Dere<br>© Unknown<br>© Unknown<br>© Unknown<br>© Unknown<br>© Unknown<br>© Unknown<br>© Unknown                                                                                                    | General Evaluator Lat Evaluator Znd Evaluator Grad Evaluator Ah Counter Ballot Counter Grammarian                                                                                                    | Image: Second Second                                                                                                    |                       |
| Request a SpeechRe<br>View my Speech Progress<br>View my ALS Progress<br>Pathways Base Camp<br>Complete Member Survey<br>Meeting on 21 Aug<br>Member Statistics<br>My Communication<br>Organisation | d Euridice Oware<br>d Joanne Roman<br>d Mike Sadzak<br>d Sandra Schiller<br>d Tom Serb<br>d Chirag Shah<br>d Elaine Sommer<br>d Megan Steiner               | Our Constant of Constant of Constant | General Evaluator Ist Evaluator Znd Evaluator Grad Evaluator Ballot Counter Grammarian President                                                                                                    | الله الله الله الله الله الله الله الل                                                                                                    |                       |
| Request a SpeechRe<br>View my Speech Progress<br>View my ALS Progress<br>Pathways Base Camp<br>Complete Member Survey<br>Meeting on 21 Aug<br>Member Statistics<br>My Communication                 | d Euridice Oware<br>d Joanne Roman<br>d Mike Sadzak<br>d Sandra Schiller<br>d Tom Serb<br>d Chirag Shah<br>d Elaine Sommer<br>d Megan Steiner<br>Inactive I | Dere<br>© Unknown<br>© Unknown<br>© Unknown<br>© Unknown<br>© Unknown<br>© Unknown<br>© Unknown<br>© Unknown<br>© Unknown                                                                                                    | General Evaluator Ist Evaluator Ist Evaluato | ریک یوی<br>(ک Kinberty Hervi<br>کی یوی<br>کی یوی<br>کی یو<br>کی یوی<br>کی یوی<br>کی یو یو<br>کی یو یو یو<br>کی یو یو یو یو یو ی |                       |

## Easy Speak Guide – Rev 1A

After selecting request a speech, the below window appears. Select each Tab (Speech Title, Workbook/Speech, Preferred Dates) and fill in the screen, then **be sure to click Save.** The VPED will receive an email request and then try to schedule you as desired. Depending on availability, you might not be scheduled for your first date preference. The VPED will contact the member if there is a problem with scheduling.

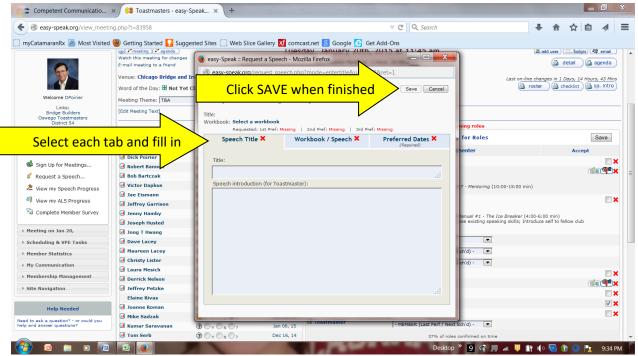

To change your personal information, click on your name on the upper left portion of the screen:

| Public url for this Club<br>http://bridgebuilders.easy-speak.org                                                                  | Previous     Previous     Previous     Watch this meeting for chan                                                 |                                                                                                    |                                                                                  | Bridge Bu                                                                                                    | uldore                                                                                                    |                                                                                                    |
|----------------------------------------------------------------------------------------------------|----------------------------------------------------------------------------------------------------|----------------------------------------------------------------------------------------------------|----------------------------------------------------------------------------------|----------------------------------------------------------------------------------------------------|----------------------------------------------------------------------------------------------------|----------------------------------------------------------------------------------------------------|
|                                                                                                    |                                                                                                    |                                                                                                    |                                                                                  |                                                                                                    | Next                                                                                                    |                                                                                                    |
|                                                                                                    | E-mail meeting to a friend                                                                                         | -                                                                                                    |                                                                                  | day, January 20th, 2<br>Toastmaster Meeting - 1 H<br>I AM attending this mee                                                                       | pur, 20 Mins                                                                                                    | (and user) (== badges) ( ar email)<br>(and user) (== badges) ( ar email)<br>(and user) (== badges) ( ar email)<br>(and user) (== badges) ( ar email)<br>(and user) (== badges) ( ar email)<br>(and user) (== badges) ( ar email)<br>(ar email) (ar email)<br>(ar email) (ar email) (ar email) (ar email)<br>(ar email) (ar email) ( |
| Welcome DPoirier                                                                                                    |                                                                                                    | nd Iron Company (CB&I)                                                                                                    |                                                                                  |                                                                                                    |                                                                                                    | Last on-line changes in 1 Days, 13 Hours, 58 Mi<br>roster                                                                                                    |
| Bridge Builders<br>Oswego Toastmasters<br>District 54<br>Bridge Builders<br>(President)                                           | Save o                                                                                                    | onfirm Attendance                                                                                                    | 5 assignment e-ma                                                                | ils pending. Send 'Third e-mai                                                                                                    | " when you have finished assigning roles<br>Sign Up for Roles                                                                                                    | Save                                                                                                    |
| v Participation                                                                                                    |                                                                                                    | Member                                                                                                    |                                                                                  |                                                                                                    | orgin op rot notes                                                                                                    |                                                                                                    |
| iy rundelpution                                                                                                    |                                                                                                    | riember                                                                                                    |                                                                                  | Pole C                                                                                                    | Precentor                                                                                                    | Accent                                                                                                    |
|                                                                                                    | Dick Poirier                                                                                                    | ✓ O N O ?                                                                                                    | Jan 06, 15                                                                       | Role C                                                                                                    |                                                                                                    | Accept                                                                                                    |
|                                                                                                    | al Dick Poirier<br>al Robert Bannon                                                                                |                                                                                                    | Jan 06, 15<br>Jan 06, 15                                                         | Joke Master                                                                                                    | ⑦ ! Derrick Nelson                                                                                                    |                                                                                                    |
| Sign Up for Meetings                                                                                                    |                                                                                                    | ✓ <b>●</b> Y <b>○</b> N <b>○</b> ?                                                                                                    |                                                                                  | Joke Master     Ist Educational     Previous Evaluators                                                                                            | <ul> <li>⑦ ! Derrick Nelson</li> <li>✓ Dick Poirier</li> </ul>                                                                                                    |                                                                                                    |
| Sign Up for Meetings<br>Request a Speech                                                                                          | d Robert Bannon                                                                                                    |                                                                                                    | Jan 06, 15                                                                       | Joke Master     Ist Educational     Previous Evaluators                                                                                            | ⑦ ! Derrick Nelson                                                                                                    |                                                                                                    |
| <ul> <li>Sign Up for Meetings</li> <li>Request a Speech</li> <li>View my Speech Progress</li> </ul>                               | d Robert Bannon<br>d Bob Bartczak                                                                                  | $\begin{array}{c} \checkmark \bigcirc Y \bigcirc N \bigcirc ? \\ \bigcirc Y \bigcirc N \bigcirc ? \\ \bigcirc \bigcirc Y \bigcirc N \bigcirc ? \\ \bigcirc \bigcirc Y \bigcirc N \bigcirc ? \end{array}$                                                                                                    | Jan 06, 15<br>Dec 02, 14                                                         | Joke Master     Joke Master     Jist Educational     Previous Evaluators     Louis Kr Dec 16, 14     Kristen Ot Dec 02, 14     Laura Me Nov 18, 14 | Porrick Nelson     Dick Polirier     Mentoring      The Successful Club Series #7 - Mentoring (10:00                                                               | -15:00 min)                                                                                                    |
| <ul> <li>Sign Up for Meetings</li> <li>Request a Speech</li> <li>View my Speech Progress</li> <li>View my ALS Progress</li> </ul> | d Robert Bannon<br>d Bob Bartczak<br>d Victor Dapkus                                                               | <ul> <li>✓ ③ Y ○ N ○ ?</li> <li>② ○ Y ○ N ○ ?</li> <li>③ ○ Y ○ N ○ ?</li> <li>③ ○ Y ○ N ○ ?</li> <li>✓ ④ Y ○ N ○ ?</li> </ul>                                                                                                    | Jan 06, 15<br>Dec 02, 14<br>Jan 06, 15                                           | I Joke Master<br>Jst Educational<br>Previous Evaluators<br>Louis Kr Dec 16, 14<br>Kristen Ot Dec 02, 14                                            | <ul> <li>Ø I Derrick Nelson</li> <li>✓ Dick Pointer<br/>Mentoring Ø</li> <li>The Successful Club Series #7 - Mentoring (10:00</li> <li>Ø I Elaine Rivas</li> </ul> | -15:00 min)                                                                                                    |
| <ul> <li>Sign Up for Meetings</li> <li>Request a Speech</li> <li>View my Speech Progress</li> <li>View my ALS Progress</li> </ul> | d Robert Bannon<br>d Bob Bartczak<br>d Victor Dapkus<br>d Jae Eismann                                              | $\begin{array}{c} \checkmark & \textcircled{O} Y & \bigtriangledown N & \bigcirc ? \\ \hline \textcircled{O} & \bigtriangledown Y & \bigtriangledown N & \bigcirc ? \\ \hline \textcircled{O} & \bigcirc Y & \bigtriangledown N & \bigcirc ? \\ \hline \textcircled{O} & \bigcirc Y & \bigtriangledown N & \bigcirc ? \\ \hline \checkmark & \textcircled{O} Y & \bigtriangledown N & \bigcirc ? \\ \hline \hline \textcircled{O} & \bigtriangledown Y & \bigtriangledown N & \bigcirc ? \\ \hline \hline \textcircled{O} & \bigtriangledown Y & \bigtriangledown N & \bigcirc ? \end{array}$                                                                                                    | Jan 06, 15<br>Dec 02, 14<br>Jan 06, 15<br>Sep 17, 13                             | Joke Master     Joke Master     Jist Educational     Previous Evaluators     Louis Kr Dec 16, 14     Kristen Ot Dec 02, 14     Laura Me Nov 18, 14 | Porrick Nelson     Dick Polirier     Mentoring      The Successful Club Series #7 - Mentoring (10:00                                                               | () () () () () () () () () () () () () (                                                                                                    |
| <ul> <li>Sign Up for Meetings</li> <li>Request a Speech</li> <li>View my Speech Progress</li> <li>View my ALS Progress</li> </ul> | d Robert Bannon<br>d Bob Bartczak<br>d Victor Dapkus<br>d Jae Eismann<br>d Jeffrey Garrison                        | $\begin{array}{c c} & \bullet & \bullet \\ & \bullet & \bullet \\ \hline \\ \bullet & \bullet \\ \hline \\ \bullet & \\ \bullet & \bullet \\ \hline \\ \bullet & \bullet \\ \hline \hline \\ \bullet & \bullet \\ \hline \\ \bullet \\ \bullet \\ \hline \\ \hline$ | Jan 06, 15<br>Dec 02, 14<br>Jan 06, 15<br>Sep 17, 13<br>Dec 16, 14               | Joke Master     Joke Master     Jist Educational     Previous Evaluators     Louis Kr Dec 16, 14     Kristen Ot Dec 02, 14     Laura Me Nov 18, 14 |                                                                                                    | -15:00 min)                                                                                                    |
| Sign Up for Meetings Request a Speech View my Speech Progress View my ALS Progress Complete Member Survey Meeting on Jan 20,      | al Robert Bannon<br>al Bob Bartczak<br>al Victor Dapkus<br>al Jae Eismann<br>al Jeffrey Garrison<br>al Jenny Hamby | ✓         ●         ↓         ●         7           ⑦         ∨         ●         ↓         ○         7           ⑦         ∨         ●         ↓         ○         7           ⑦         ∨         ●         ∨         ○         7           ⑦         ∨         ●         ∨         ○         √           ⑦         ∨         ○         ∨         ○         √           ⑦         ∨         ○         ∨         ○         √           ⑦         ∨         ○         ∨         ○         √           ∅         ∨         ○         ∨         ○         √                                                                                                    | Jan 06, 15<br>Dec 02, 14<br>Jan 06, 15<br>Sep 17, 13<br>Dec 16, 14<br>Jan 06, 15 | Joke Master     Joke Master     Jist Educational     Previous Evaluators     Louis Kr Dec 16, 14     Kristen Ot Dec 02, 14     Laura Me Nov 18, 14 |                                                                                                    | -15:00 min)                                                                                                    |

## Select the desired tab to modify:

| ome 🔹 Meetings 🐐 My Pa                                         | rticipation * My Communication * This Club * Go to * Help Options * Profile *                                    |                     |
|----------------------------------------------------------------|----------------------------------------------------------------------------------------------------|---------------------|
| Public url for this Club<br>tp://bridgebuilders.easy-speak.org | My User Profile                                                                                                  | 1                   |
|                                                                | Save Reset                                                                                                    |                     |
| <b>S</b>                                                       | Registration Personal Preferences Communication Images Attachments Toastmasters Watching                         | Select tab & modify |
|                                                                | Registration Information - DPoirier                                                                              |                     |
| Welcome DPoirier                                               | Items marked with a * are required unless stated otherwise.                                                      | 1                   |
| Links:<br>Bridge Builders                                      | Username: * DPoirier                                                                                             |                     |
| Oswego Toastmasters<br>District 54                             | E-mail address: *  r_poirier@comcast.net                                                                         |                     |
| Bridge Builders<br>(President)                                 | Current password: * You must confirm your current password if you wish to change it or aller your e-mail address |                     |
| ly Participation                                               | New password: *<br>You only need to supply a password flyou want to<br>change it                                 |                     |
| Sign Up for Meetings<br>Request a Speech                       | Confirm password: *<br>You only need to confirm your password if you<br>changed to above                         |                     |
| View my Speech Progress                                        |                                                                                                    |                     |
| View my ALS Progress                                           |                                                                                                    |                     |
| Complete Member Survey                                         |                                                                                                    |                     |
| eeting on Jan 20,                                              |                                                                                                    |                     |
| cheduling & VPE Tasks                                          |                                                                                                    |                     |